## Application for Purchase Request for Materials via MyKULINE

- ■**Before filling out the application, please read carefully all instructions.**
- ・ Online Purchase Request Service is for the budget manager to be able to request a book at PUBLIC expense via MyKULINE.
- In order to use purchase request services, it is necessary to acquire both of the following,

## **1. The user who requests a book is the budget manager for a division, department or course, or the office administrator.**

\* The "user" includes the representative of KAKENHI (Grants-in-Aid for Scientific Research) or Co-researcher.

**2. The faculty library which you use the budget on have the Purchase Request Service.**

\*You can refer to the details on the Kyoto University Library Network website > General information (in global navigation) > Ordering Book Purchase (Faculty) https://u.kyoto-u.jp/zebtu [https://u.kyoto-u.jp/ze](https://u.kyoto-u.jp/zebtu)btu

- ・ If you meet the above conditions and submit the application, you can use Purchase Request Service after we register your information in the library system.
- Please submit this form in person to faculty libraries which you use the budget on.
- All personal information will be used exclusively for library services.

## ■Please fill out the following information.

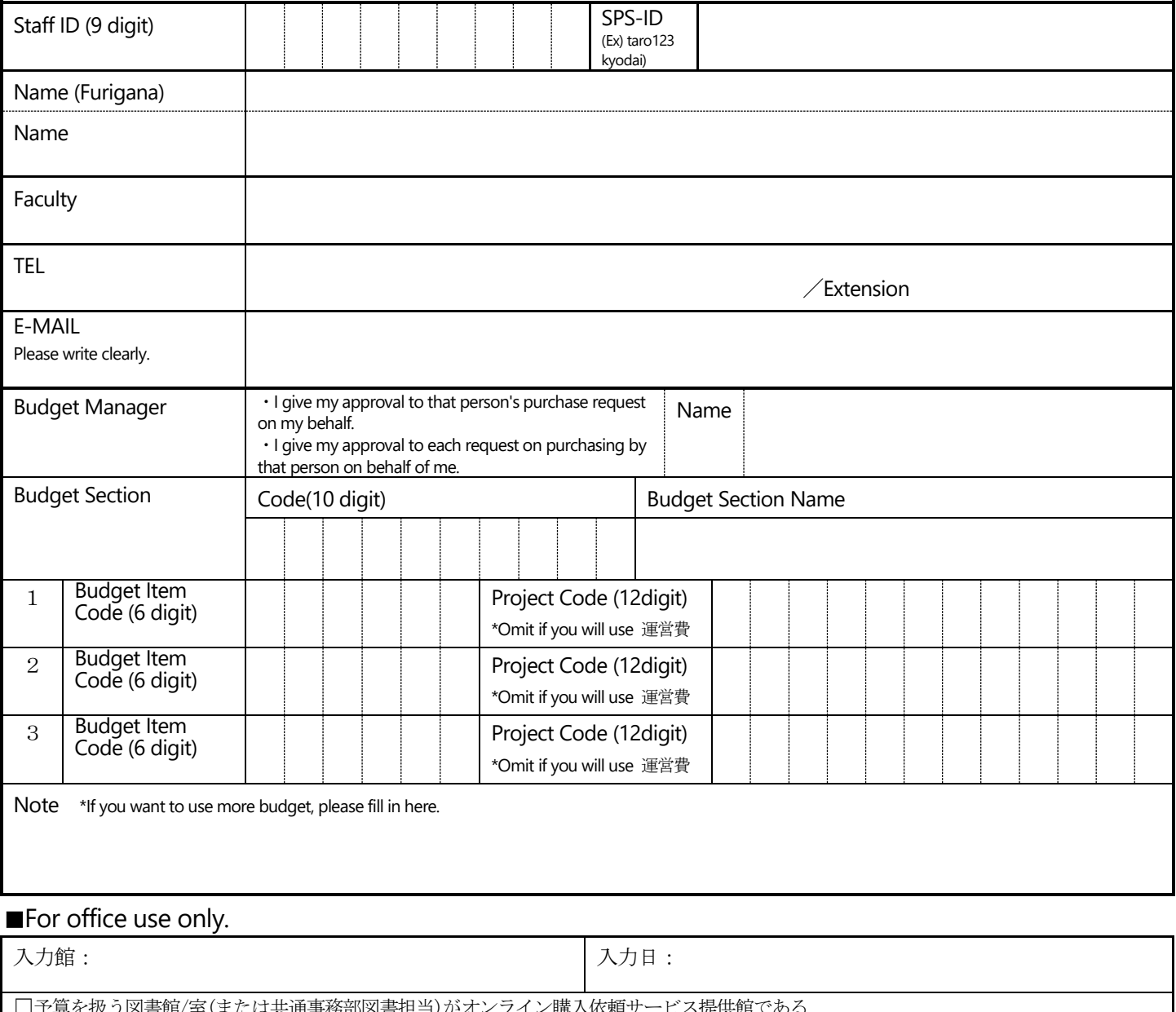

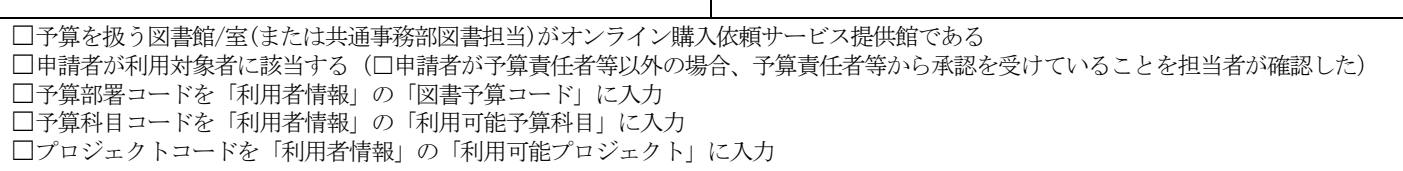